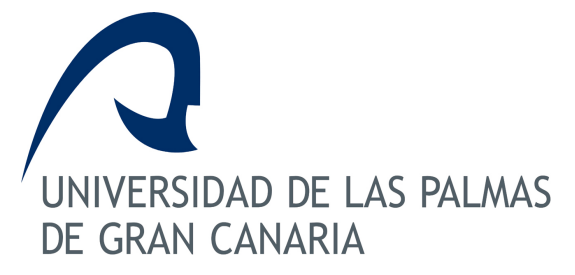

# *GUÍA DOCENTE CURSO: 2009/10*

Horas de trabajo del alumno: 180

# **14101 - ARQUITECTURA DE COMPUTADORES**

**ASIGNATURA:** 14101 - ARQUITECTURA DE COMPUTADORES **CENTRO:** Escuela de Ingeniería de Telecomunicación y Electrónica **TITULACIÓN:** Ingeniero de Telecomunicación **DEPARTAMENTO:** INGENIERÍA TELEMÁTICA **ÁREA:** Ingeniería Telemática **PLAN:** 13 - Año 200**ESPECIALIDAD: CURSO:** Cuarto curso **IMPARTIDA:** Primer semestre **TIPO:** Troncal **CRÉDITOS:** 9 **TEÓRICOS:** 6 **PRÁCTICOS:** 3

## **Información ECTS**

Créditos ECTS: 7,2

- Horas presenciales:
- Horas teóricas (HT): 36 - Horas prácticas (HP): 30
- Horas de clases tutorizadas (HCT): 3
- Horas de evaluación: 5
- 
- otras:
- Horas no presenciales:
	- trabajos tutorizados (HTT): 40
	- actividad independiente (HAI): 66

Idioma en que se imparte: Español

# **Descriptores B.O.E.**

Estructuras en niveles. Máquinas virtuales. Sistemas operativos. Núcleos en tiempo real.

### **Temario**

Tema 1. Introducción a la arquitectura de computadores (2h)

- 1.1 Sistema computador y sistemas operativos
	- 1.1.1 Sistemas operativos: procesos y ficheros
	- 1.1.2 Comunicación y sincronización de procesos
	- 1.1.3 Planificación de la CPU
	- 1.1.4 Gestión de la memoria
- 1.2 Arquitecturas paralelas
	- 1.2.1 Multiprocesadores
	- 1.2.2 Multicomputadores
- 1.3 Núcleos en tiempo real
	- 1.3.1 Planificación para tiempo real
	- 1.3.2 Comunicación y sincronización

1.3.3 Manejo de memoria para tiempo real

 1.4 Máquinas virtuales 1.4.1 Introducción a los lenguajes 1.4.2 Análisis léxico 1.4.3 Análisis sintáctico 1.4.4 Generación de código

Tema 2. Sistemas operativos: procesos y ficheros (6h)

- 2.1 Conceptos básicos (2) 2.1.1 Procesos y threads 2.1.2 Ficheros
- 2.2 Manejo de procesos y threads (2)
	- 2.2.1 fork() 2.2.2 exec() 2.2.3 wait()
	- $2.2.4 \text{ exit}()$
- 2.3 Manejo de ficheros (2) 2.3.1 open() 2.3.2 read() 2.3.3 write() 2.3.4 close()

Tema 3. Comunicación y sincronización entre procesos (8h)

- 3.1 Comunicación mediante pipes (2h) 3.1.1 Pipes bloqueantes 3.1.2 Implementación en Linux: pipe()
- 3.2 Memoria compartida (2h) 3.2.1 shmget()
	- 3.2.2 shmat()
- 3.3 Sincronización (2h) 3.3.1 Memoria compartida
	- 3.3.2 Pipes
- 3.4 Exclusión mútua: semáforos (2h) 3.4.1 Regiones críticas 3.4.2 semget() 3.4.3 wait(), signal()

Tema 4. Arquitecturas paralelas (4h)

- 4.1 Multiprocesadores (1h) 4.1.1 Arquitectura básica 4.1.2 Modelo de computación
- 4.2 Multicomputadores (3h) 4.2.1 Arquitectura básica

 4.2.2 Modelo de computación 4.2.3 Message Passing Interface (MPI)

Tema 5. Máquinas virtuales (14)

- 5.1 Introducción (1)
	- 5.1.1 Análisis léxico
	- 5.1.2 Análisis sintáctico
	- 5.1.3 Generación de código
- 5.2 Análisis léxico (3) 5.2.1 Expresiones regulares 5.2.2 Herramienta Flex
- 5.3 Análisis sintáctico (6)
	- 5.3.1 Análisis descendente
	- 5.3.2 Análisis ascendente
	- 5.3.3 Herramienta Bison
- 5.4 Generación de código (4)
	- 5.4.1 Sentencias de asignación
	- 5.4.2 Sentencias condicionales
	- 5.4.3 Sentencias repetitivas

Tema 6. Planificación de la CPU (10h)

- 6.1 Introducción (1)
	- 6.1.1 Planificación para monoprocesadores
	- 6.1.2 Planificación para multiprocesadores
- 6.2 Planificación para monoprocesadores (6h) 6.2.1 Estados de los procesos 6.2.2 First-Come First-Served (FCFS) 6.2.3 Round-Robin (RR) 6.2.4 Shorter Process Next (SPN) 6.2.5 Shorter Remaining Time (SRT) 6.2.6 Highest Response Ratio Next (HRRN)
- 6.3 Planificación para multiprocesadores (3h) 6.3.1 Load Sharing 6.3.2 Gang scheduling 6.3.3 Asignación dedicada

Tema 7. Gestión de la memoria (10h)

- 7.1 Esquemas básicos (4h)
	- 7.1.1 Reubicación: estática y dinámica
	- 7.1.2 Particiones fijas
	- 7.1.3 Particiones dinámicas
	- 7.1.4 Paginación simple
	- 7.1.5 Segmentación simple

7.2 Memoria virtual (6h)

- 7.2.1 Principios básicos
- 7.2.2 Memoria virtual paginada
- 7.2.3 Memoria virtual segmentada

Tema 8. Núcleos en tiempo real (6h)

- 8.1 Introducción (1h)
	- 8.1.1 Planificación para tiempo real
	- 8.1.2 Comunicación y sincronización
	- 8.1.3 Manejo de memoria para tiempo real
- 8.2 Planificación para tiempo real (2h) 8.2.1 Earliest Deadline Scheduling (EDS) 8.2.2 Rate Monotonic Scheduling (RMS)
- 8.3 Comunicación y sincronización (2h)
	- 8.3.1 Memoria compartida
	- 8.3.2 Regiones críticas
	- 8.3.3 Semáforos
	- 8.3.4 Señales
- 8.4 Manejo de memoria para tiempo real (1h)
	- 8.4.1 Particiones fijas
	- 8.4.2 Particiones dinámicas
	- 8.4.3 Paginación simple
	- 8.4.4 Segmentación simple
	- 8.4.5 Memoria virtual

# **Requisitos Previos**

Se recomienda que el alumno haya cursado previamente todas las asignaturas anteriores del plan de estudios de la titulación de Ingeniero de Telecomunicación, en particular aquellas relacionadas con la programación.

# **Objetivos**

Objetivos conceptuales (saber):

- 1.1) Comprender los principios básicos de los sistemas operativos.
- 1.2) Conocer los principio básicos de las arquitecturas paralelas.
- 1.3) Comprender los principios básicos de los núcleos en tiempo real.
- 1.4) Conocer los principios básicos de las máquinas virtuales.

Objetivos procedimentales (saber hacer):

- 2.1) Utilizar el lenguaje de programación C.
- 2.2) Utilizar el sistema operativo Linux.

2.3) Programar en Linux utilizando el sistema de archivos.

2.4) Programar en Linux la comunicación y sincronización de procesos.

2.5) Programar con memoria compartida y semáforos en Linux.

2.6) Programar multicomputadores utilizando MPI (Message Passing Interface).

2.7) Utilizar las herramientas Flex y Bison para la construcción de máquinas virtuales.

Objetivos actitudinales (saber ser o estar):

3.1) Elaborar y comunicar de forma oral y escrita un trabajo propio realizado en un grupo de 2 alumnos.

### **Metodología**

La metodologia de enseñanza de esta asignatura se fundamenta en los siguientes 4 tipos de clases:

a)Clases de teoría

Actividad del profesor: clases expositivas combinadas con ejercicios.

Actividad del alumno:

 Actividad presencial: tomar notas sobre la documentación de la asignatura (disponible en el campus virtual) y plantear dudas.

Actividad no presencial: estudiar la materia.

b)Trabajo de curso en grupo (2 estudiantes por grupo)

Actividad del profesor: tutelar el desarrollo de los trabajos.

Actividad del alumno:

Actividad presencial: asistencia a horas de tutorías y exposición pública del trabajo realizado.

 Actividad no presencial: búsqueda y elaboración de la información para desarrollar el trabajo, coordinación con el otro miembro del grupo, y elaboración de la memoria escrita del trabajo.

c)Prácticas de laboratorio

Actividad del profesor: tutelar en el laboratorio el desarrollo de las prácticas.

Actividad del alumno:

 Actividad presencial: Realización de las prácticas del proyecto docente, así como plantear dudas sobre la práctica que se está realizando.

Actividad no presencial: Preparación y estudio previo de las prácticas.

d)Tutorías

Actividad del profesor: tutelar cualquier tipo de duda que plantea el alumno.

Actividad del alumno:

Actividad presencial: acudir al despacho del profesor en horario de tutorías.

Actividad no presencial: preparación previa de las dudas antes de acudir al despacho del profesor.

### **Criterios de Evaluación**

Actividades que liberan materia:

La nota correspondiente al examen de la parte práctica.

Actividades que no liberan materia pero puntúan:

a) Aquellos alumnos que asistan regularmente a las clases de laboratorio (se permite un máximo de 2 faltas sin justificar) tendrán una bonificación valorada en 0.5 puntos. Esta bonificación se mantiene hasta la convocatoria extraordinaria.

b) Trabajo de curso en grupo (2 alumnos/grupo): la puntuación del trabajo puede suponer hasta un máximo de 2 puntos (equivale a un 20% de evaluación continua). Esta nota se mantiene hasta la convocatoria extraordinaria.

c) Otras consideraciones:

La evaluación restante de la asignatura se realiza mediante el examen final (por escrito) correspondiente a cada convocatoria. Este examen consta de 2 partes: a) examen correspondiente a la parte teórica (0..6 puntos), b) examen correspondiente a la parte práctica (0..2 puntos). La nota final de la asignatura se obtiene sumando las notas parciales:

NOTA\_FINAL = nota de teoría + nota de prácticas + nota del trabajo + bonificación de laboratorio

### **Descripción de las Prácticas**

Las prácticas se desarrollan en el Laboratorio de Arquitecturas del Departamento de Ingeniería Telemática.

Práctica Nº 1 (6 horas)

El alumno toma contacto con el entorno Linux y con unos mínimos de programación C. Para ello desarrolla una serie de ejercicios propuestos por el profesor.

Práctica Nº 2 (2 horas)

El alumno utiliza llamadas al sistema para el manejo de archivos para resolver una serie de ejercicios propuestos por el profesor.

Práctica Nº 3 (4 horas)

El alumno maneja llamadas al sistema para la creación, comunicación y sincronización de

procesos para resolver una serie de ejercicios propuestos por el profesor.

Práctica Nº 4 (2 horas)

El alumno maneja llamadas al sistema para el uso de memoria compartida para resolver una serie de ejercicios propuestos por el profesor.

Práctica Nº 5 (4 horas)

El alumno maneja llamadas al sistema para el uso semáforos.

Práctica Nº 6 (4 horas)

El alumno desarrolla varios programas para multicomputadores (se utilizan las diferentes máquinas del laboratorio) utilizando la librería MPI (Message Passing Interface).

Práctica Nº 7 (8 horas)

El alumno diseña e implementa una pequeña máquina virtual utilizando las herramientas Flex y Bison.

### **Bibliografía**

#### **[1 Básico] Operating system concepts /**

*Abraham Silverschatz, Peter B. Galvin. Addison-Wesley,, Reading (Massachusetts) : (1998) - (5th ed.) 0201542625*

#### **[2 Básico] Compilers: principles, techniques and tools /**

*Alfred V. Aho ...[et al.]. Addison Wesley,, Boston : (2007) - (2nd ed.) 0321491696 (ed. int.)*

#### **[3 Básico] Compiladores: principios, técnicas y herramientas /**

*Alfred V. Aho, Ravi Sethi, Jeffrey D. Ullman. Addison-Wesley Iberoamericana,, México : (1998)*

#### **[4 Básico] Real-time systems design and analysis: an engineer's handbook /**

*Phillip Laplante. Institute of Electrical and Electronics Engineers,, New York : (1993) 0780304020*

#### **[5 Básico] Sistemas operativos: aspectos internos y principios de diseño /**

*William Stallings. Prentice Hall,, Madrid [etc.] : (2005) - (5ª ed.) 84-205-4462-0*

#### **[6 Básico] Sistemas operativos: principios de diseño e interioridades /**

*William Stallings ; traducción Amalia Oñate Gómez, Ángel González del Alba Baraja. Prentice Hall,, Madrid : (2001) - (4ª ed.) 84-205-3177-4*

### **[7 Básico] A practicioner's handbook for real-time analysis: guide to rate monotonic analysis for real-time systems.**

*Kluwer Academic,, Boston : 0792393619*

## **Organización Docente de la Asignatura**

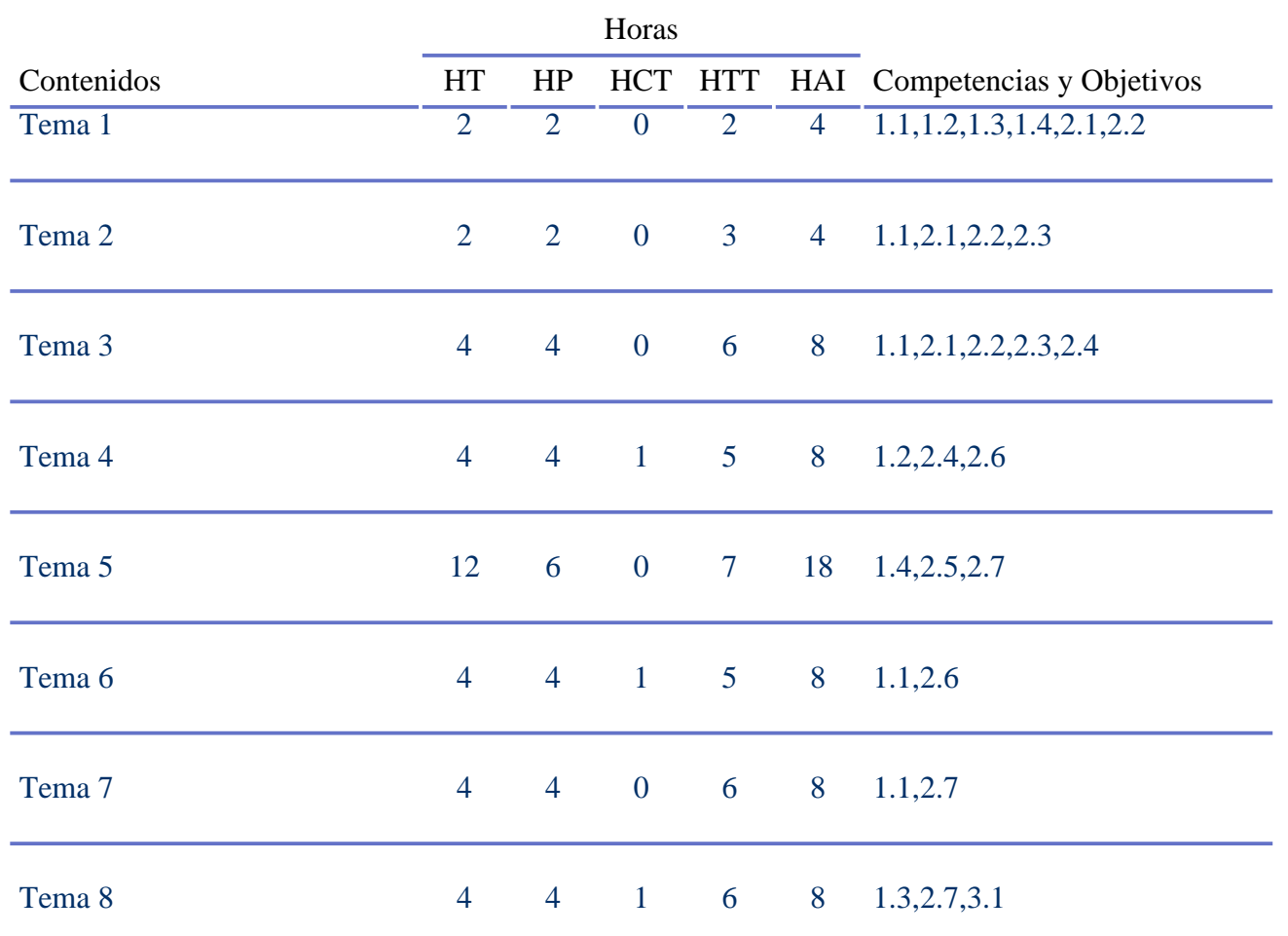

# **Equipo Docente**

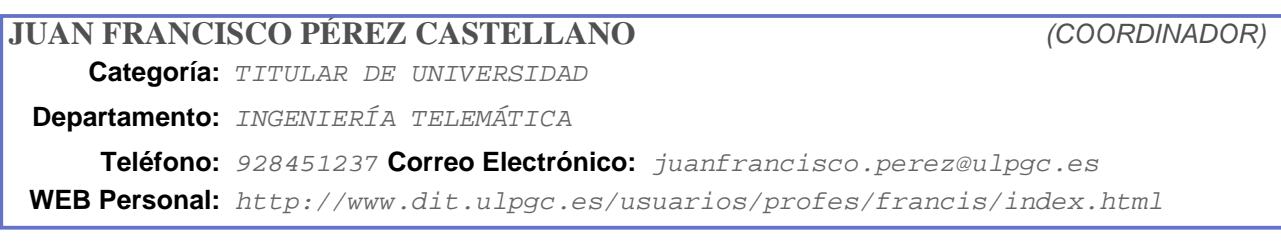

# **FRANCISCO ALBERTO DELGADO RAJÓ**

**Categoría:** PROFESOR AYUDANTE DOCTOR

**Departamento:** INGENIERÍA TELEMÁTICA

**Teléfono:** 928451226 **Correo Electrónico:** paco.rajo@ulpgc.es

# **JOSÉ FRANCISCO DELGADO GARCÍA**

**Categoría:** PROFESOR ASOCIADO LABORAL

**Departamento:** INGENIERÍA TELEMÁTICA

**Teléfono: Correo Electrónico:** jose.delgado@ulpgc.es

# **Resumen en Inglés**

The goal of this subject is to get knowledge on some computer arcuitecture topics: operating systems, parallel architectures, real-time systems, and virtual machines.